### **РАСЧЕТ ВЫПРЯМИТЕЛЕЙ**

#### **1.1. Состав и основные параметры выпрямителей**

Электрический выпрямитель (ВП) предназначен для преобразования переменного тока в постоянный. В общем случае схема ВП содержит трансформатор, вентили, сглаживающий фильтр и нагрузку. Работа ВП характеризуется выходными параметрами и параметрами, определяющими режим работы вентилей и трансформатора. К выходным параметрам ВП относятся: номинальные средние значения выпрямленных напряжения и тока  $(U_0$  и  $I_0$ ); коэффициент пульсаций выпрямленного напряжения  $(k_H)$ ;  $k_H =$   $U_{0m}/U_0$ , где *U*0*m* - амплитуда переменной составляющей выпрямленного напряжения; частота основной гармоники выпрямленного напряжения  $(f_{\varPi})$ ; выходное сопротивление ВП (  $R_{RMV}$ ).

Вентили характеризуются средним ( $I_{\textit{HP}.\textit{CP}}$ ), действующим ( $I_{\textit{B}}$ ) и амплитудным ( *IВm* ) значениями прямого тока; амплитудой обратного напряжения на вентиле (*UОБРm* ). Выбор вентилей осуществляется по этим параметрам, величины которых не должны превышать предельных значений, указанных в технических условиях на выбранный тип вентиля.

Для трансформатора определяются: действующее значение ЭДС и тока вторичной обмотки  $(E_2$  и  $I_2)$ ; действующие значения тока первичной обмотки  $(I_1)$ ; габаритная мощность трансформатора  $P_{IAB} = 0,$ 5 $(U_1I_1 + E_2I_2)$ , где  $U_1$  - действующее значение напряжение на первичной обмотке.

Величины параметров вентилей и трансформатора зависят от схемы ВП и характера нагрузки. Для ВП источников вторичного электропитания (ИВЭП) радиоэлектронной аппаратуры (РЭА) наиболее типична работа на нагрузку с емкостным или индуктивным характером.

### 1.2. **Схемы выпрямителей**.

Схемы выпрямителей принято классифицировать по числу выпрямленных фаз m, при определении которого исходят из доли среднего выпрямленного тока, приходящейся на один вентиль  $m = I_0 / I_{IP,CP}$  (параллельное включение вентилей не учитывается). Наибольшее распространение в ИВЭП РЭА при мощностях нагрузки менее 1 кВт получили однофазные и двухфазные схемы ВП, представленные на рис. 1.1.

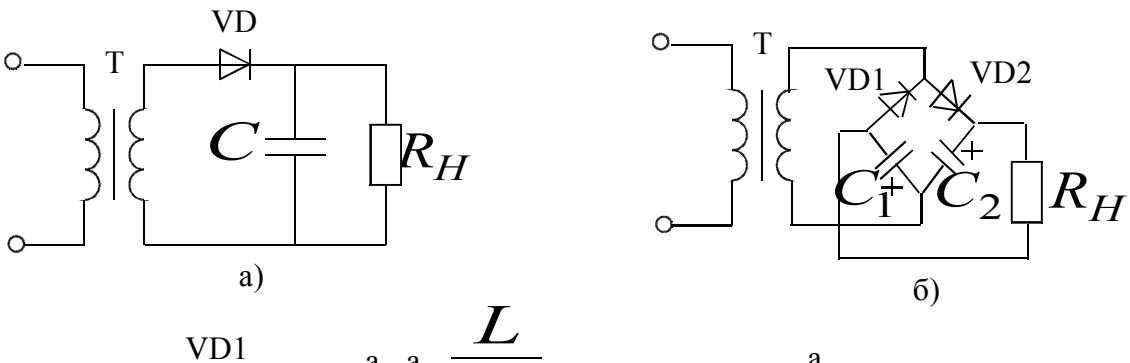

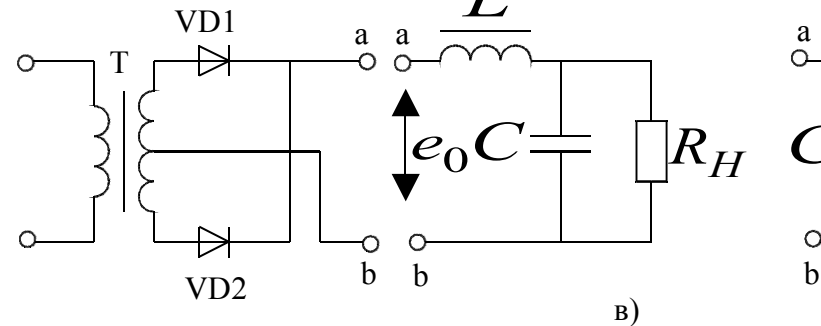

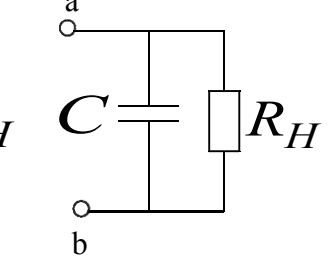

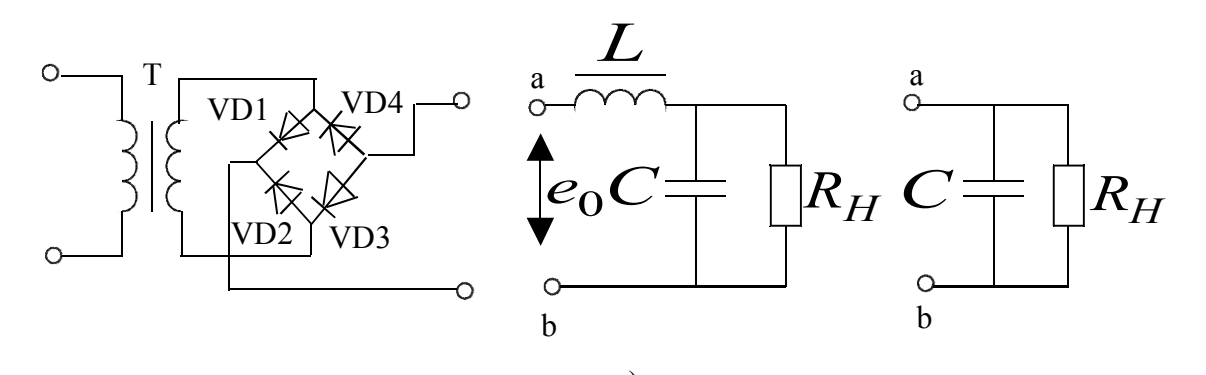

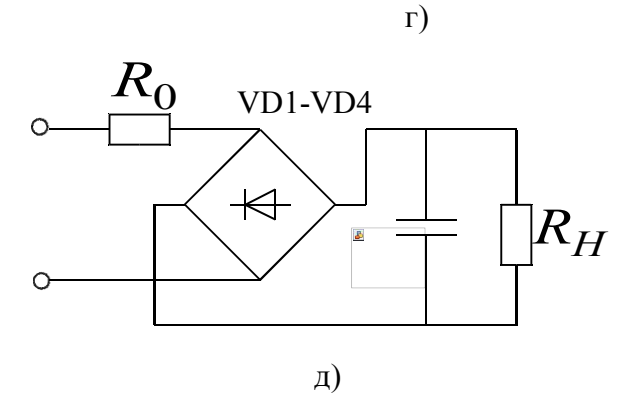

Рис.1.1

Основная однофазная схема (рис.1.1а) применяется, как правило, при работе на емкостную нагрузку при мощностях до 2…10 Вт. Достоинства схемы: простота, невысокая стоимость. Недостатки: низкая частота пульсаций, высокое обратное напряжение, плохое использование трансформатора, подмагничивание магнитопровода трансформатора постоянным током.

Схема удвоения напряжения (рис.1.1б) применяется в высоковольтных ВП. Ее преимущества: повышенная частота пульсаций, низкое обратное напряжение, хорошее использование трансформатора. Недостатки: повышенное выходное сопротивление, возможность появление пульсаций с частотой сети, невозможность установки однотипных вентилей на одном радиаторе без изолирующих прокладок.

Основная двухфазная схема (рис.1.1в) применяется при емкостном и индуктивном характере нагрузки. Основные преимущества состоят в повышенной частоте пульсаций, минимальное число вентилей и возможности их установки на общий радиатор. Недостатки: сложный трансформатор, его худшее использование по сравнению с мостовой схемой и схемой удвоения, высокое обратное напряжение.

Мостовая схема (рис.1.1г) из всех рассмотренных обладает наилучшими техникоэкономическими показателями. Применяется при емкостном и индуктивном характере нагрузки. Достоинства схемы: повышенная частота пульсаций, низкое обратное напряжение, хорошее использование трансформатора. Недостатки: большое число вентилей, повышенное падение напряжения на них, невозможность установки вентилей на одном радиаторе без изоляции. Из-за повышенного падения напряжения на вентилях при  $U_0^{\phantom{\dag}}$  менее 10 В и больших токах нагрузки может оказаться целесообразным применение основной двухфазной схемы, а не мостовой.

На рис.1.1д показан бестрансформаторный вариант мостовой схемы ВП, применяемый в ИВЭП с высокочастотными преобразователями.

## **1.3. Основные параметры вентилей и особенности их применения в схемах вы прямителей**

В современных ВП в качестве вентилей используется, как правило, кремниевые диоды, важнейшими эксплуатационными параметрами которых являются: максимальный средний прямой ток ( $I_{\mathit{HP}.\mathit{CP}.\mathit{MAX}}$ ); максимальное повторяющееся импульсное обратное напряжение (*UОБР*.*И*.*П*.*MAX* ); постоянное прямое напряжение (*UПР* ) при заданном прямом токе (  $I_{\mathit{HP}}$  ); дифференциальное сопротивление (  $r_{\mathit{B}}$  ); средний обратный ток (  $I_{\mathit{O}\mathit{BP}.\mathit{CP}}$ ); ток перегрузки  $(I_{IDP})$ ; пороговое напряжение  $(U_{IDP})$ .

 На рис.1.2 приведена типичная вольт-амперная характеристика (ВАХ) диода с указанием некоторых параметров.

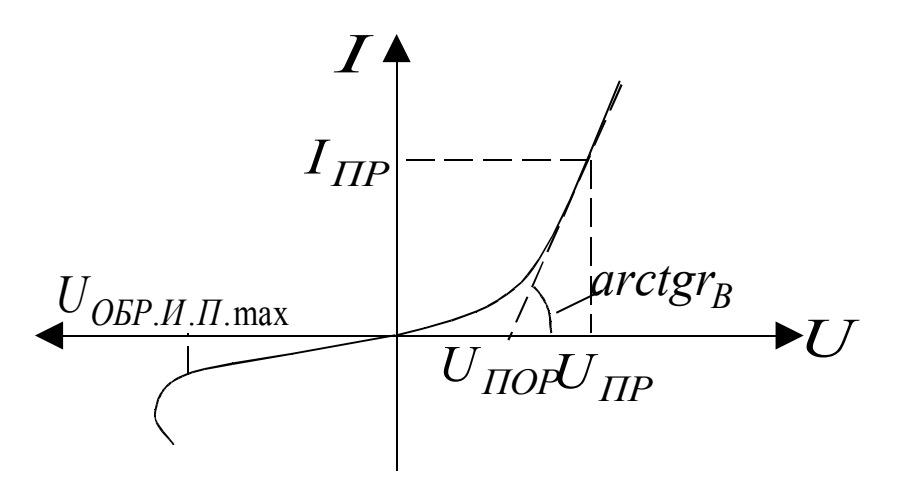

Рис.1.2

Пороговое напряжение для кремниевых диодов составляет 0,4…0,8 В, сто необходимо учитывать при расчете ВП с  $U_0$ <10 В. В таких ВП более эффективны диоды с барьером Шоттки, имеющие *UПОР* =0,2…0,3 В, но малое (десятки В) *UОБР*.*И*.*П*.*MAX* и повышенное значение  $I_{OBP,CP}$  (десятки мА).

Значение  $r_B$  диода можно определить (рис.1.2) как

$$
r_B = \frac{U_{\text{HP}} - U_{\text{TOP}}}{I_{\text{HP}}}. \tag{1.1}
$$

Приводимое в справочниках на диоды значение  $I$ <sub>*ПР.СР.МАХ* соответствует их ра-</sub> боте в однофазной схеме ВП на активную нагрузку (угол отсечки  $2\Theta = \pi$ ), когда величина *ПР*.*И*.*П*. *I* повторяющего импульсного прямого тока диода и его действующее значение  $I_{\varPi P.\varLambda}$  составляют

$$
I_{\Pi P.M.\Pi.MAX} = 3,14I_{\Pi P.CP.MAX}; I_{\Pi P.\mathcal{A}.MAX} = 1,57I_{\Pi P.CP.MAX} \quad (1.2)
$$

В схемах ВП с емкостной нагрузкой  $(2\Theta \leq \pi)$  при выборе типа диода для предотвращения перегрузки рекомендуется увеличивать  $I_{HP, CP}$  примерно в 2,2 раза по сравнению с расчетным.

При больших токах нагрузки или обратных напряжениях допускается параллельное или последовательное соответственно включение нескольких диодов при установке добавочных или шунтирующих резисторов, предотвращающих перегрузку диодов из-за неидентичности ВАХ.

## 1.4. Расчетные соотношения для выпрямителей с индуктивным характером

### **НАГРУЗКИ**

Показатели ВП с индуктивным характером нагрузки существенно зависят от величины индуктивности L дросселя фильтра, которая должна быть больше критической величины  $L_{KP}$ . Значение  $L_{KP}$  для двухфазных схем определяют из выражения

$$
L_{KP} = \frac{0.332R_H}{2\pi f},\tag{1.3}
$$

где  $R_H = \frac{U_0}{I_0}$  - сопротивление нагрузки;

 $\boldsymbol{f}$ - частота выпрямленного напряжения.

При идеальных вентилях  $(r_B = 0)$  и трансформаторе (сопротивление обмоток  $r_{TP} = 0$  и индуктивность рассеяния  $L_S = 0$ ) выпрямленное напряжение  $e_0$  имеет форму огибающей ЭДС в фазах вторичных обмоток трансформатора (рис.1.3).

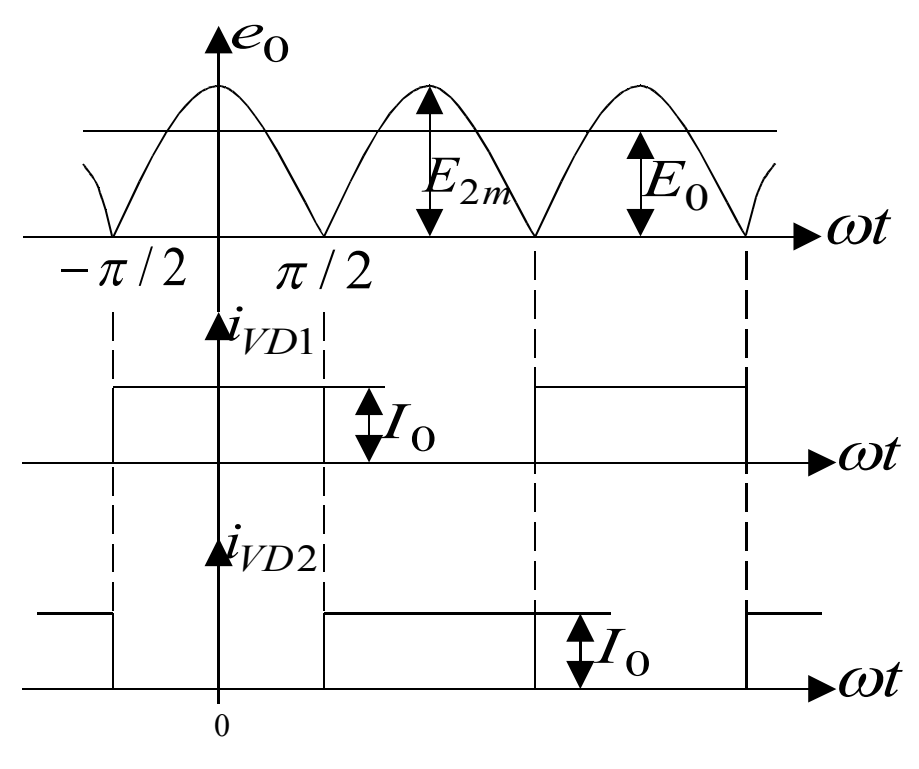

 $P$ ис. 1.3

При  $L \gg L_{KP}$  ток дросселя практически не изменяется во времени, напряжение на нагрузке постоянно и равно среднему значению выпрямленного напряжения  $E_0$ . В лю-

бой момент времени открыт только один вентиль, среднее значение тока которого равно току нагрузки  $L_0$ .

В реальных ВП  $r_B, r_{TP}, L_S$  отличны от нуля, выходное сопротивление для основной двухфазной схемы

$$
R_{B L X} = r_{T P} + r_B + 2f L_S + r_{\mathcal{A} P} \,, \tag{1.4}
$$

где учтено также сопротивление обмотки дросселя ( $r_{\text{HP}}$ ).

Выходное напряжение

$$
U_0 = E_{0X} - U_{TOP} - I_0 R_{BbIX},
$$
\n(1.5)

где  $E_{0X} = \frac{E_2}{111}$  - среднее значение выпрямленного напряжения при холостом ходе.

Выражение (1.5) описывает внешнюю характеристику ВП при  $L \gg L_{KP}$ . При расчете мостовой схемы  $r_B$  и  $U_{\Pi OP}$  в (1.4) и (1.5) необходимо удвоить.

Коэффициенты пульсаций выпрямленного  $e_0$  и выходного  $U_0$  напряжения

$$
k_{\Pi 1} = 0,666 \, ; \quad k_{\Pi} = \frac{0,169}{(2\pi f)^2 LC} \, . \tag{1.6}
$$

Минимальную величину тока  $I_0$  при заданном значении индуктивности дросселя, для которой сохраняется режим непрерывного тока дросселя, рассчитывают по формуле

$$
I_{0KP} = \frac{E_{0X}}{\frac{2\pi fL}{0.332} + R_{BbIX}}\tag{1.7}
$$

Другие расчетные показатели ВП с индуктивным характером нагрузки приведены в табл.1.1, где  $n = E_2/U_1$  - коэффициент трансформации.

| Схема вы-  | OEP.m | $\underline{\phantom{a}}B$ |       |   | TAB  | <u>ЈП</u> | $\mathbf{v}_{\mathbf{u}}$ | $\mathbf{r}$ |
|------------|-------|----------------------------|-------|---|------|-----------|---------------------------|--------------|
| прямителя  | ⊷∩    |                            |       |   |      |           |                           |              |
| Основная   | 3,14  | 0,707                      | 0,707 | n | 1,34 | ∠         | 6,5                       | 4,           |
| двухфазная |       |                            |       |   |      |           |                           |              |
| Мостовая   |       | 0,707                      |       | n |      |           |                           |              |

Табл.1.1

КПД выпрямителя можно определить как

$$
\eta_B = \frac{P_0}{P_0 + P_{TP} + P_B},\tag{1.8}
$$

где  $P_{TP} = P_{TAB}(1 - \eta_{TP})$  - потери в трансформаторе;  $P_B = I_{IP,CP}NU_{TOP}$ ; N число вентилей в схеме;  $\eta_{TP}$  - КПД трансформатора, ориентировочная зависимость которого от  $P_{\text{IAB}}$  представлена на рис. П1.1 в приложении.

## 1.5. Расчетные соотношения для выпрямителей с емкостным характером **НАГРУЗКИ**

Расчет ВП с емкостным характером нагрузки проводится по одной из двух расчетных моделей. Первая - используется при расчетах ВП, содержащих трансформатор, когда  $L_S$  и сопротивление фазы  $r = r_B + r_{TP}$  существенны и их следует учитывать. Вторая применяется для расчета бестрансформаторных (сетевых) выпрямителей (СВ). Фаза сети имеет малые  $r$  и  $L_S$ , которые практически не влияют на процессы в ВП. Минимальное значение емкости фильтра в ВП с нагрузкой, начинающейся с емкости, ограниченное допустимой амплитудой напряжения переменной составляющей, можно оценить для двухфазных схем как

$$
C_{MIN} = \frac{10^6}{fR_H} \text{ mK}\Phi. \tag{1.9}
$$

При величине емкости С фильтра большей  $C_{MIN}$  выпрямленное напряжение  $u_0$ можно считать практически постоянным и равным  $U_0$  (рис.1.4).

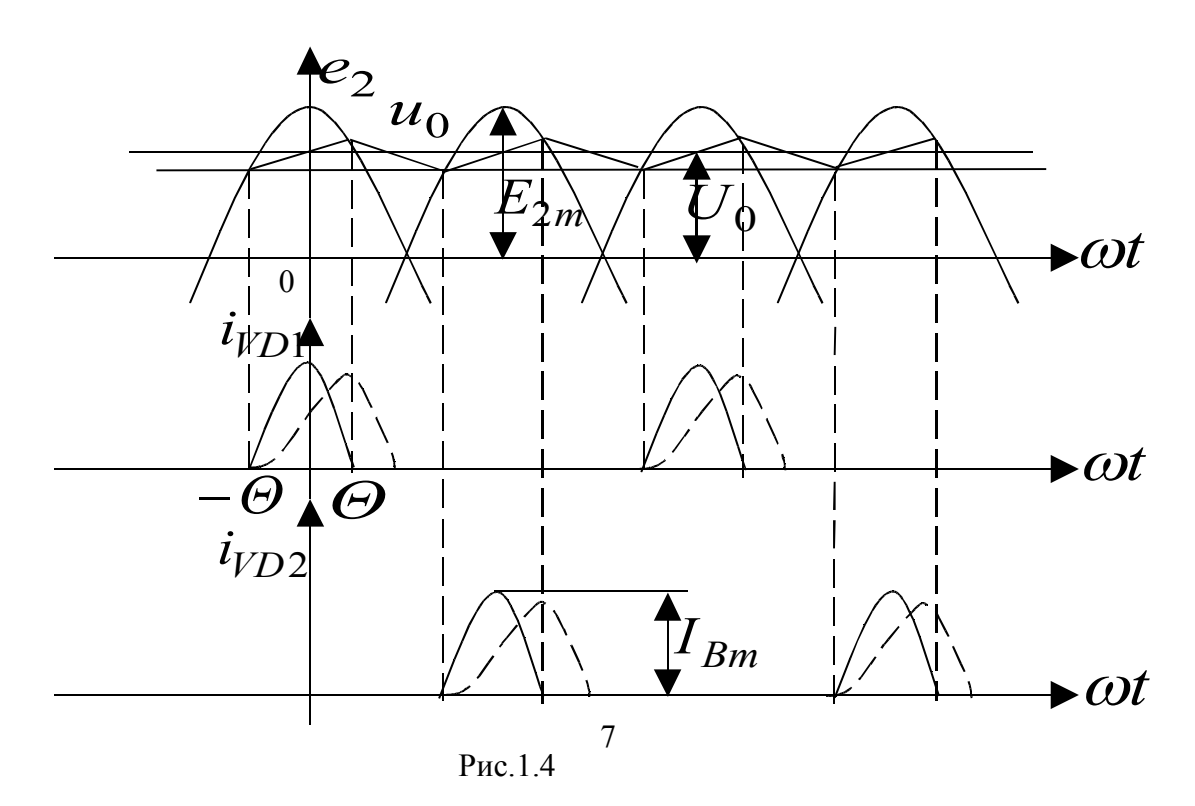

Если  $L_S = 0$ , то вентиль открыт в интервале  $-\Theta \leq \omega t \leq \Theta$ , значительно меньшем  $\pi$ , а импульс тока симметричен. При  $L_S \neq 0$  форма импульса тока искажается и увеличивается его длительность, которая зависит от относительного реактивного сопротивления фазы

$$
x = \frac{2\pi f L_S}{r} \tag{1.10}
$$

Входные параметры ВП  $U_0$  и  $I_0$  связаны с параметром режима

$$
A(\Theta, x) = \frac{\pi r I_0}{m U_0},
$$
\n(1.11)

от которого зависят параметры, характеризующие работу ВП:

$$
E_2 = U_0 B(A, x);
$$
  
\n
$$
I_{Bm} = (I_0 / m) F(A, x);
$$
  
\n
$$
I_B = (I_0 / m) D(A, x);
$$
  
\n
$$
k_{II1} = H(A, x, m) / (fCr).
$$
  
\n(1.12)

Расчет проводится графоаналитическим методом. Значения коэффициентов В, D, F, Н представлены в виде графиков на рис. 1.5а-д соответственно.

and the state of the

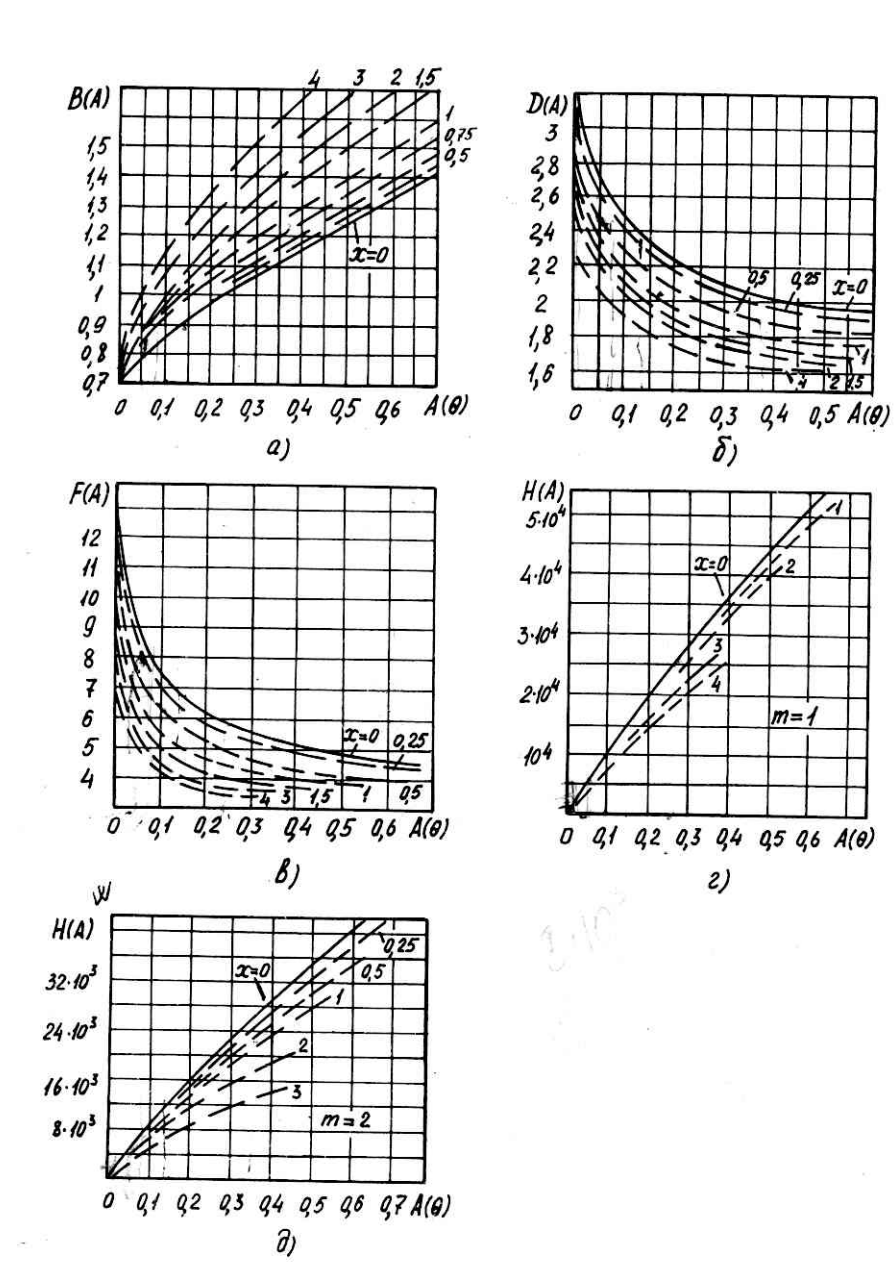

Рис.1.5

Расчетные показатели выпрямительных схем с емкостным характером нагрузки сведены в табл.1.2.

| Схема вы-  | $\boldsymbol{m}$ | OEP.m | $E_2$     | 1 <sub>2</sub>    |                                | $P_{TAB}$ |
|------------|------------------|-------|-----------|-------------------|--------------------------------|-----------|
| прямителя  |                  | $U_0$ | $U_0$     | 1 <sub>0</sub>    | 1 <sub>2</sub>                 | $P_0$     |
| Основная   |                  | 2,65  | B(A,x)    | D(A,x)            | $n = \sqrt{1 - I_0^2 / I_2^2}$ | 2,25      |
| однофазная |                  |       |           |                   |                                |           |
| Удвоения   | $\overline{2}$   | 1,33  | 0,5B(A,x) | $\sqrt{2}D(A,x)$  | $\boldsymbol{n}$               | 1,66      |
| Мостовая   | $\overline{2}$   | 1,33  | B(A,x)    | $D(A,x)/\sqrt{2}$ | $\boldsymbol{n}$               | 1,66      |
| Основная   | $\overline{2}$   | 2,65  | B(A,x)    | $D(A,x)/\sqrt{2}$ | $n\sqrt{2}$                    | 2         |
| двухфазная |                  |       |           |                   |                                |           |

Табл.1.2

Табл.1.2(прод.)

| Схема вы-  | m              | $k_{r}$ | $k_L$ |
|------------|----------------|---------|-------|
| прямителя  |                |         |       |
| Основная   |                | 2,3     | 4,1   |
| однофазная |                |         |       |
| Удвоения   | 2              | 0,9     | 1,25  |
| Мостовая   | 2              | 3,5     |       |
| Основная   | $\overline{2}$ | 4,7     | 4,3   |
| двухфазная |                |         |       |

Сопротивление фазы  $r$  для схемы удвоения равно  $2(r_{TP} + r_B)$ , для мостовой - $(r_{TP} + 2r_B)$  , для остальных схем -  $(r_{TP} + r_B)$  .  $U_{OEPm} = 2E_{2m}$  для основных схем и  $E_{2m}$ для остальных, где *E*2*m* - амплитудное значение ЭДС вторичной обмотки трансформатора.

Чтобы учесть величину *UПОР* , расчет ВП надо проводить на выходное напряжение

$$
U_0 = U_{03A\mu} + N_1 U_{\text{TOP}}\,,\tag{1.13}
$$

где  $U_{03\!/\!\!/ \! I}$  - заданное значение выходного напряжения;  $N_1$  - число вентилей, последовательно включенных в фазу выпрямления.

Внешняя характеристика  $U_0 = f(I_0)$  может быть определена по обобщенным внешним характеристикам рис.1.6 выпрямителя с емкостным характером нагрузки.

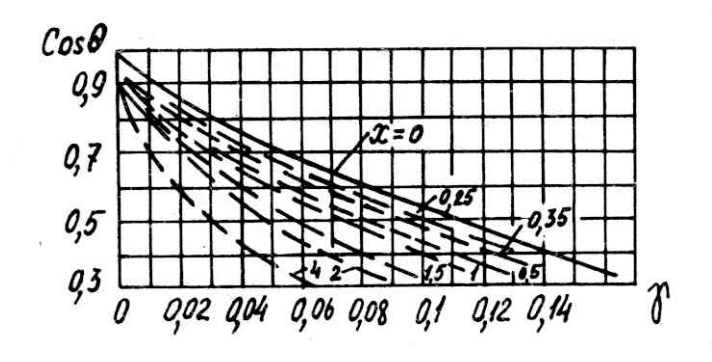

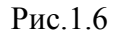

Для ее построения необходимо ординаты кривой рис.1.6 умножить на значение  $E_{2m}$ , а ее абсциссы – на  $mE_{2m}/r$ .

В бестрансформаторном ВП сопротивление фазы настолько мало, что напряжение на емкости при ее зарядке следует за ЭДС работающей фазы (рис.1.7).

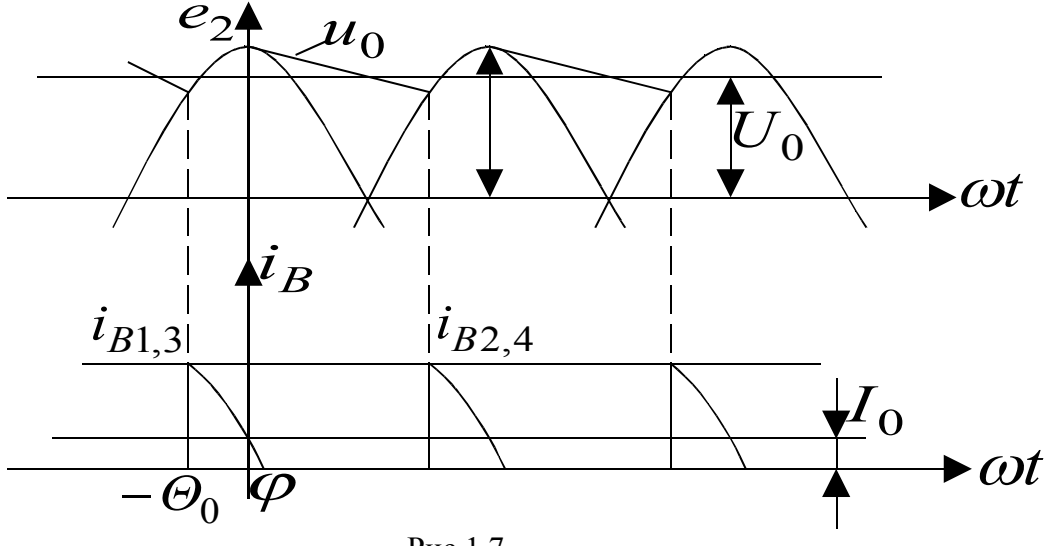

Рис.1.7

Импульс тока асимметричен. При  $\omega t = 0$  зарядка емкости прекращается, ток вентиля становится меньше тока нагрузки  $I_0$  и при  $\omega t = \varphi$  вентиль закрывается. Угол запирания вентиля  $\varphi$  определяется выражением

$$
\sin \varphi = \frac{I_0}{2\pi fCE_m},\tag{1.14}
$$

где  $E_m$  - амплитудное значение напряжения сети.

Угол  $\varphi$  и угол  $\Theta_0$  отпирания вентиля связаны зависимостью, показанной на рис.1.8.

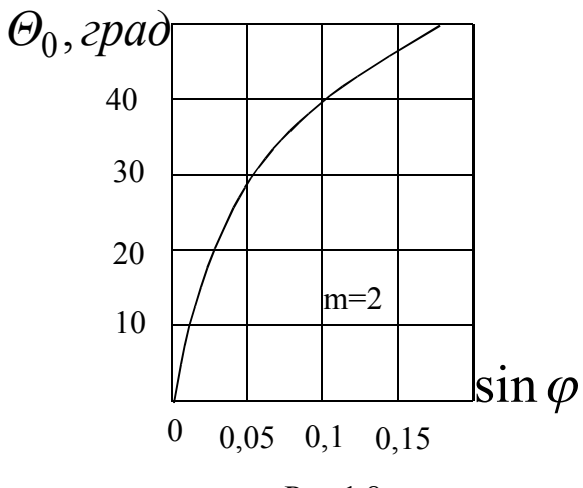

Рис.1.8

При  $\varphi$  < 0,02

$$
\Theta_0 \cong \sqrt{(4\pi/m)\sin\varphi} - \sin\varphi \,. \tag{1.15}
$$

Среднее значение

$$
U_0 = E_m - U_{0m} \tag{1.16}
$$

и в первом приближении может быть представлено как

$$
U_0 = E_m (1 - \cos \Theta_0) / 2 = U_1 / B_0 (\Theta_0), \qquad (1.17)
$$

где  $U_1$  - действующее значение напряжения сети.

Через угол  $\Theta_0$  выражаются и другие параметры ВП:

$$
I_B = (I_0 / m)D_0(\Theta_0); \qquad I_{Bm} = (I_0 / m)F_0(\Theta_0).
$$
 (1.18)

Графики зависимостей коэффициентов  $B_0, D_0, F_0$  и  $k_{\text{II}}$  от  $\Theta_0$  представлены на рис.1.9а и б соответственно.

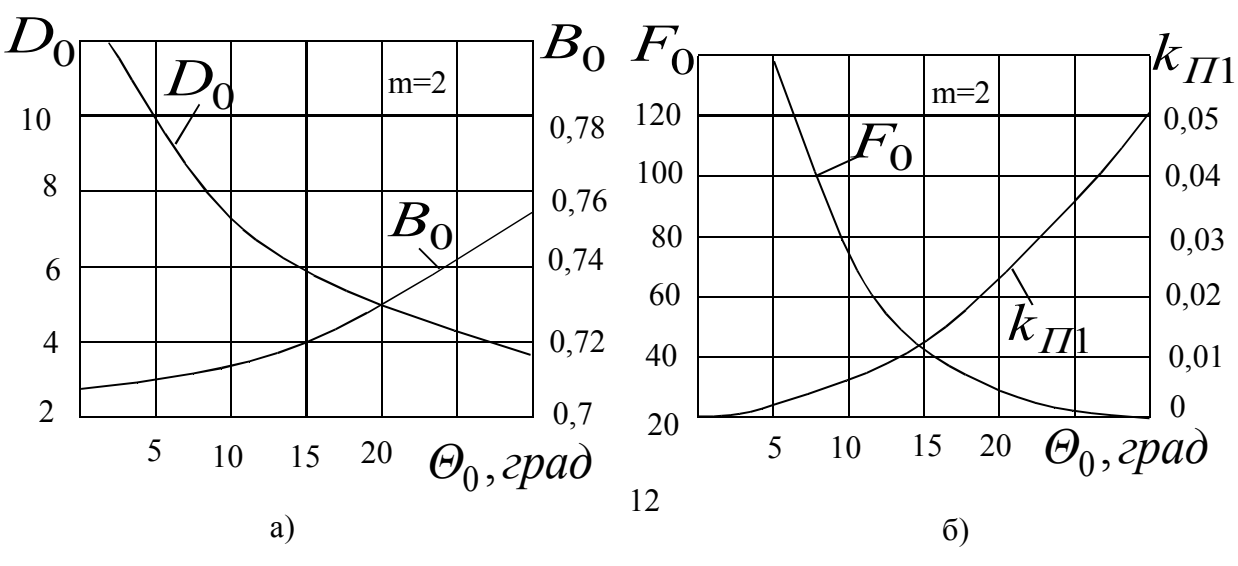

Рис.1.9

Полный коэффициент пульсаций можно определить по формуле

$$
k_{\Pi} = \frac{u_{0MAX} - u_{0MIN}}{u_{0MAX} + u_{0MIN}} = \frac{1 - \cos \Theta_0}{1 + \cos \Theta_0}.
$$
 (1.19)

Резистор  $R_0$  в схеме ВП (см. рис.1.1д) предназначен для ограничения тока зарядки конденсатора при включении и его сопротивление определяется током перегрузки используемого вентиля:

$$
R_0 = \frac{E_{mMAX}}{I_{IDPT}},
$$
\n(1.20)

где  $E_{MAX}$  - амплитудное значение напряжения сети при его максимальном уровне.

# 1.6. Сглаживающие фильтры и выбор характера нагрузки двухфазного выпрямителя

Основным параметром сглаживающего фильтра является коэффициент сглаживания пульсаций по k-ой гармонике, который определяется отношением коэффициентов пульсаций на входе  $k_{\text{IIk}\text{ BX}}$  и выходе  $k_{\text{IIk}\text{ BbIX}}$  фильтра:

$$
q_k = \frac{k_{\text{IIk BX}}}{k_{\text{IIk BBIX}}},\tag{1.21}
$$

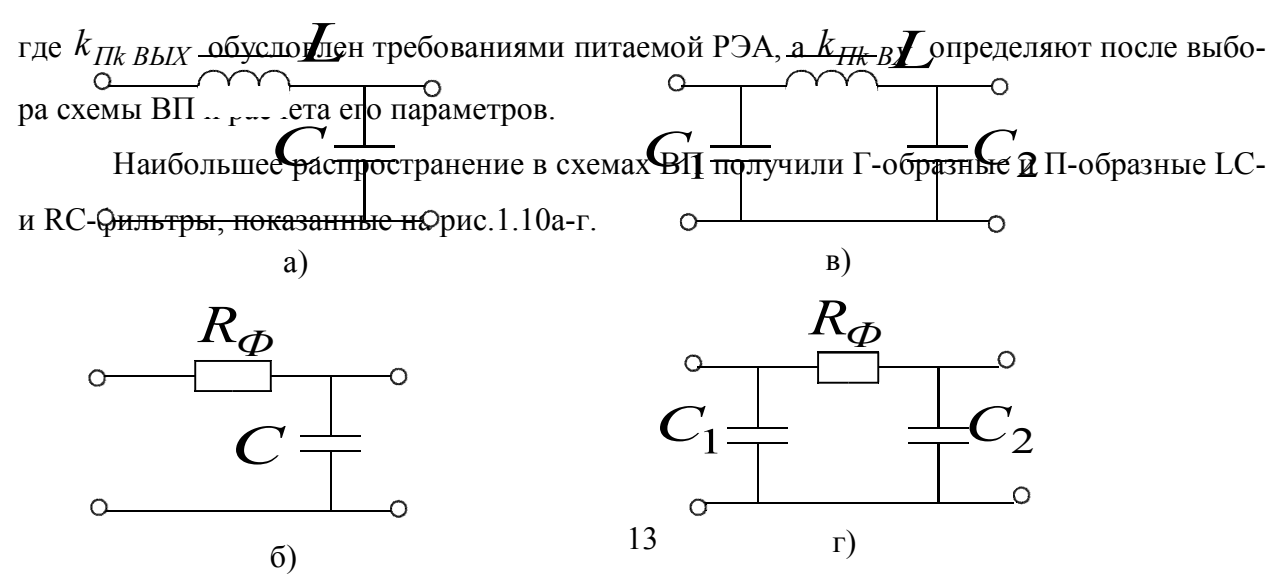

### Рис.1.10

Для Г-образного LC-фильтра

$$
q_k \approx \left(2\pi k f_{\Pi}\right)^2 LC - 1,\tag{1.23}
$$

для RC-фильтра

$$
q_k = 2\pi k f_\Pi C R_\Im,
$$
\n(1.24)

где  $R_2 = R_{\phi} R_H / R_{\phi} + R_H$ .

Выбор той или иной схемы фильтра определяет характер нагрузки ВП и в значительной степени влияет на его массогабаритные и иные показатели. Однофазные схемы ВП применяются, как правило, при емкостном характере нагрузки. Двухфазные схемы используются с обеими типами нагрузки. Емкостной характер нагрузки предпочтительней для ВП малой мощности, а индуктивный - для ВП средней и большой мощности. Следует также иметь в вилу, что при емкостном характере нагрузки увеличивается вероятность перегрузки вентилей по току, больше габаритная мощность трансформатора и выходное сопротивление ВП, но выпрямленное напряжение несколько больше, а его пульсации меньше.

В общем случае выбор схемы сглаживающего фильтра - достаточно сложная оптимизационная задача. Однако иногда при расчете ВП бывает задана суммарная емкость  $C_{34/\textit{T}}$  конденсаторов фильтра и выпрямителя. В этом случае схему фильтра выбирают, ориентируясь на величину  $C_{MIN}$ , определяемую соотношением (1.9). Если  $C_{3AH}$  / 2 >  $C_{MIN}$ , то выбирается П-образная схема фильтра с  $C_1 = C_2 = C_{3AH}$  / 2. В противном случае следует использовать Г-образный LC-фильтр, у которого  $C = C_{3AH}$ .

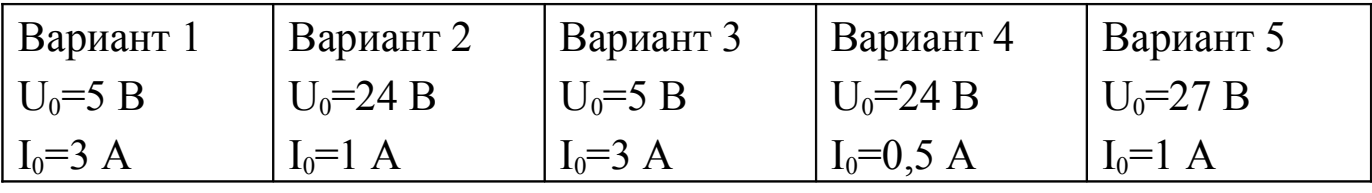

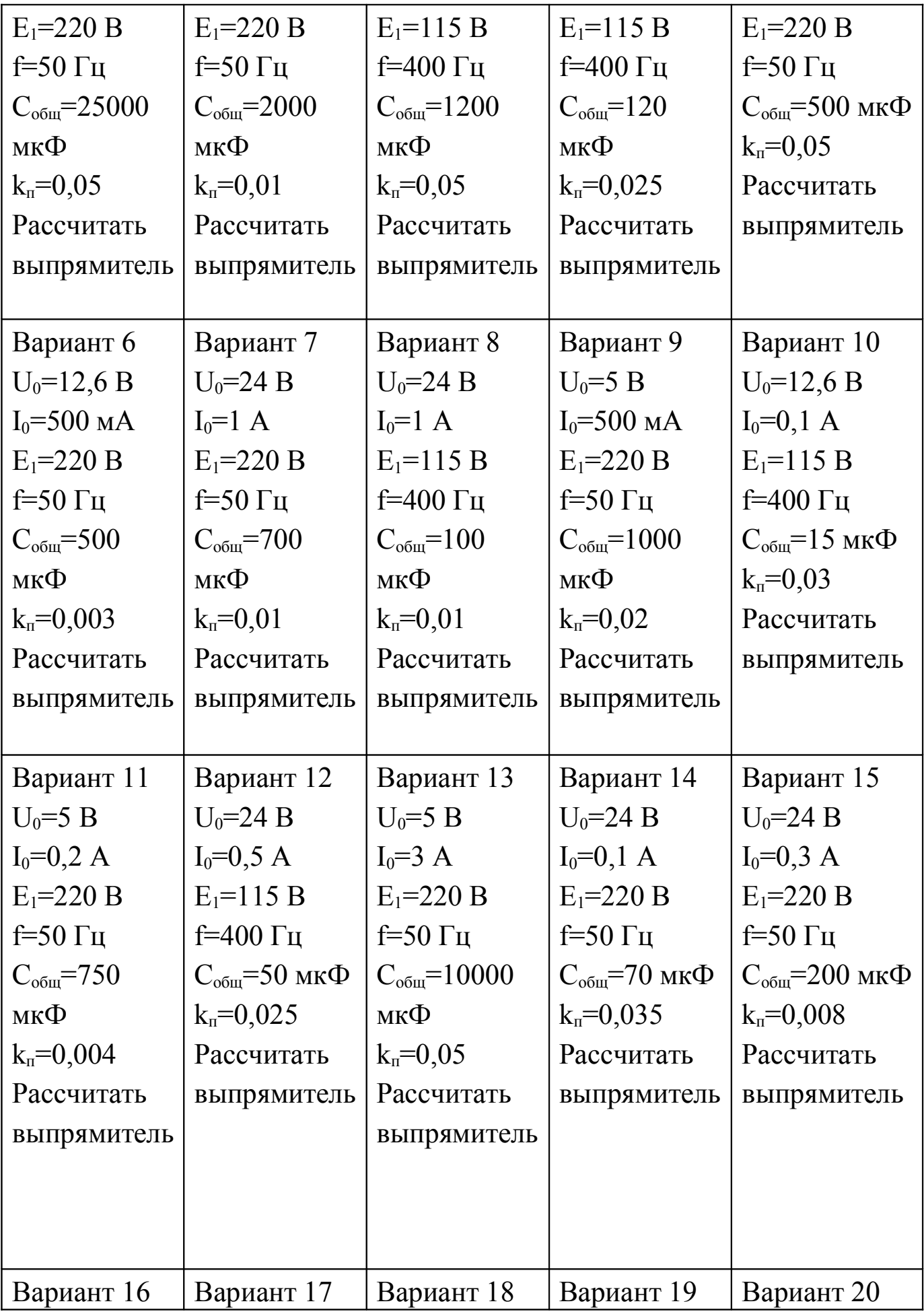

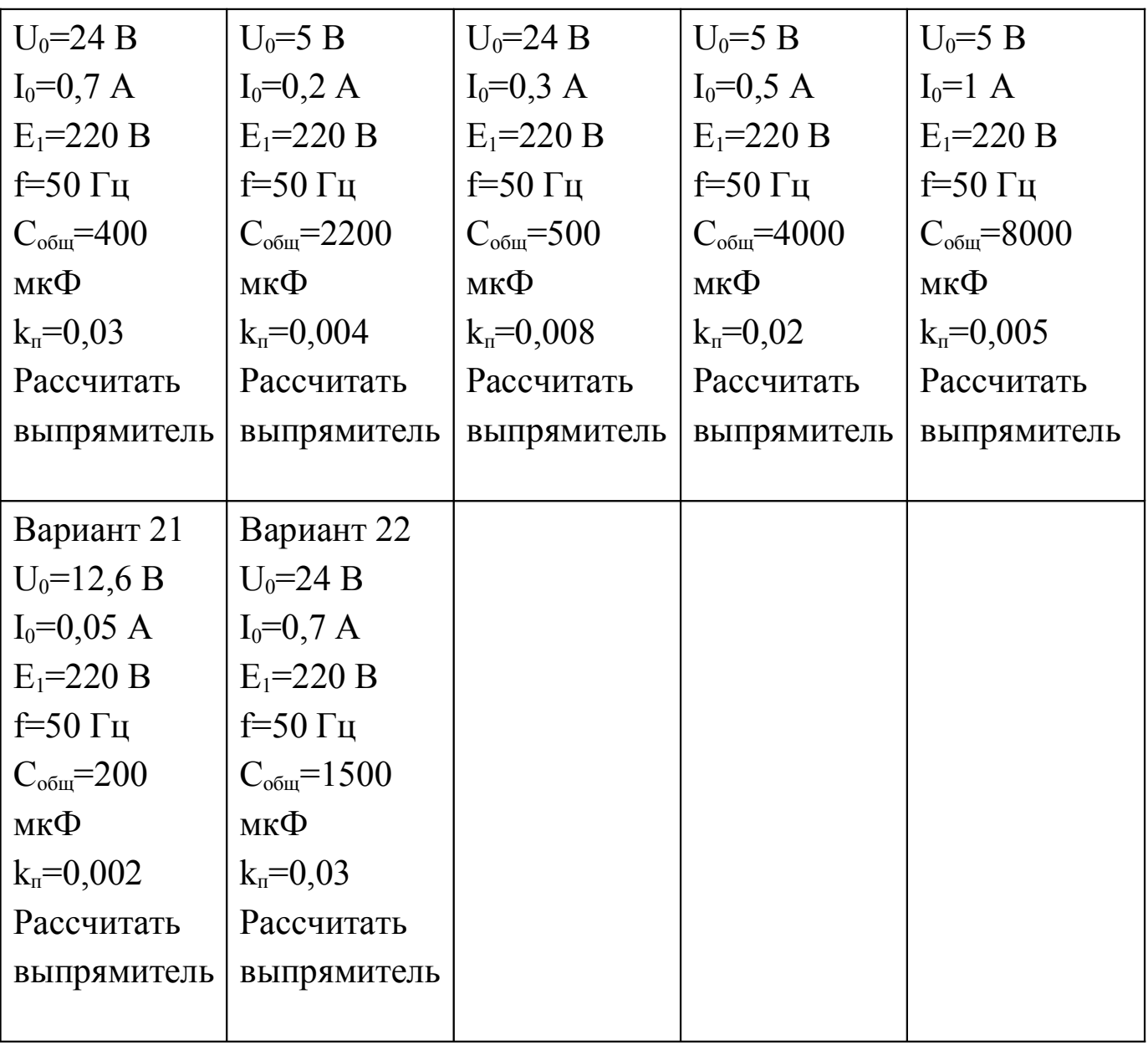